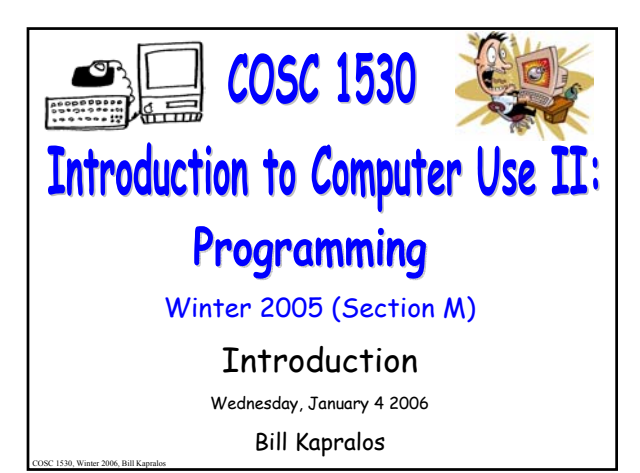

## **Overview (1):**

#### **Administrative Details**

- Some course preliminaries
- **Introduction to Computer Programming**
	- What exactly is computer programming ?
	- What is the purpose of computer programming ?
	- Solving problems with computers
	- Current programming paradigms

# **Administrative Details**

## **Course Preliminaries (1):** Instructor: Bill Kapralos

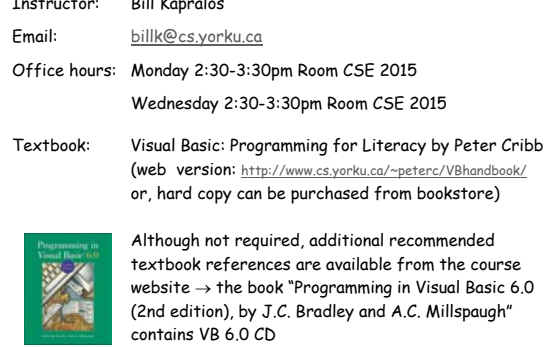

## **Course Preliminaries (2):**

#### Official course website:

http://www.cs.yorku.ca/course/1530

Check course website regularly as all course related information will be conveyed via the course website, including assignments, announcements etc.

#### Non-official course website:

http://www.cs.yorku.ca/~billk/cosc1530/home.html

Website specific to Section M. Lecture notes will be made available here as will any announcements specific to Section M "Preliminary" lecture notes will be made available before the lecture and "final" lecture notes will be made available after the lecture

## **Course Preliminaries (3):** Tentative Grading Scheme: Test 1 15% Test 2 20% Final Exam 48% (or 100% - see below) Lab Exercises 17% (10 labs throughout the semester each one worth 1%, 2% or  $4\% \rightarrow$  see course outline via website for detailed schedule) Grading Scheme Flexibility: The only absolutely required measure of your learning achievement is the final exam. If you opt out of other assessment measures the final exam will then be worth 100%. The weighting of the final exam will be reduced by the weighting of whatever other assessment measures you choose to participate in.

## COSC 1530 Winter 2006 Bill Kapralos

## **Course Objectives (1):**

#### **Three Main Course Objectives**

- To build on the achievements of CSE1520.03 to develop further understanding of computers and more advanced computer skills.
- To develop elementary programming skills in the Visual Basic programming language.
- **To develop and strengthen general problem solving** skills and logical thinking through the writing and understanding of well-structured computer programs

## **Course Objectives (2):**

#### **Important Note**

- This course will involve a considerable amount of "simple" programming
- You won't learn much in this course by only attending lectures. Effective problem solving using a programming language requires a lot of practice
	- Using Visual Basic either at home on your computer or in the Glade lab. It is unlikely that you will achieve even an average grade without doing the lab work and assignments conscientiously.

## **Course Objectives (3):**

#### **Important Note (cont.)**

The "key" to learning how to program and to becoming

The "key" to learning how to program and to becoming<br>a good programmer is actually very simple!<br> Practice and more Practice and then, more Practice!

## **Course Content ("Roadmap") (1):**

## **Topic A:**

- **Example 2 Introduction to Problem Solving and Visual Basic** 
	- Computer based problem solving & algorithms
	- Introduction to Visual Basic and programming  $\rightarrow$ the IDE (Integrated Development Environment) forms and controls, basic concepts of classes and objects (object properties), events and programming responses to events, types of programming errors (syntax, runtime, logic)

## **Course Content ("Roadmap") (2):**

#### **Topic B:**

- Variables, data types and expressions
	- Using the computer's memory
	- Representing data and program instructions → machine language and assembly language; high-level programming languages and translation
	- Declaring variables and constants
	- Operators, expressions, and assignment
	- Use of Visual Basic functions (data type conversion functions, date functions)
	- Controlling focus

## **Course Content ("Roadmap") (3):**

#### **Topic C:**

- Control structures selection
	- Control structures → boolean values, conditions and comparison operators
	- $\bullet$  if statements  $\to$  Boolean operators, nested if statements
	- Using CheckBox and Option controls
	- Using a MessageBox
	- Validation of input using the Validation event

## **Course Content ("Roadmap") (4):**

#### **Topic D:**

- Control structures iteration
	- Repetition → initialization, repeated statements (body), termination
	- Counted and conditional loops
	- Manipulating string data using iteration
	- String functions
	- The List Box control

## **Course Content ("Roadmap") (5):**

#### **Topic E:**

- Subprograms functions and procedures
	- Information hiding and abstraction
	- $\bullet$  Modular design  $\rightarrow$  coupling and cohesion
	- $\bullet$  Communicating data  $\rightarrow$  global data versus arguments
	- Parameter passing  $\rightarrow$  by value and by reference
	- Scope of variables
	- The ComboBox control.

## **Course Content ("Roadmap") (6):**

#### **Topic F:**

- External files and databases using classes & objects
	- Files, records and fields
	- $\bullet$  Reading and writing files  $\to$  Common Dialog control, the FileSystemObject and TextStream classes
	- Simple error handling
	- Using multiple forms
	- Creating a database from a text file → creating our own class to act as a DataSource class; the RecordSet class, the BindingCollection, Binding and DataBinding classes, creating objects of a class

## **Course Lab Work (1):**

#### **The Glade Lab**

- A laboratory of workstation computers located in two rooms (CB160 & CB161) in the Chemistry Building (CB)
- Open from about 8am to 11pm weekdays / weekends  $\rightarrow$  visit the lab for the exact scheduling of hours
- ~50 machines in lab, which is also used by students in  $COSC1520 \rightarrow$  first come first served basis
- No method for you to reserve use of a machine
	- It is your responsibility to make sure that you can complete the course work!
	- Congestion in the lab is NOT an acceptable excuse for handing in lab work late.

## **Course Lab Work (2):**

## **Lab Exercises**

- Your textbook contains many exercises for you to work on  $\rightarrow$  is strongly suggested you do actually work on them even though you can choose not to submit them!
- Your textbook is more like a "workbook" and is not intended to be followed as a typical textbook but rather, go through the examples it provides
- The online version contains many animations etc. illustrating the concepts it is describing

## **Obtaining Help (2):**

#### **Various ways to obtain help**

- The TA will hold office hours in the Glade laboratory
- $\bullet$  Instructor office hours  $\rightarrow$  please take advantage of the opportunity to approach me!
- Instructor will also respond to e-mail questions at times other than his/her office hours, although the reply will necessarily come after a short delayed  $\rightarrow$ make use of e-mail!
- **Exercise 1** Instructor may also occasionally drop by the lab  $\rightarrow$  I will try and announce this before I do

# **Introduction to Programming**

## **Intro. to Computer Programming (1):**

#### **What is an Algorithm ?**

- A set of step-by-step instructions for accomplishing a particular task
	- The task may be anything  $\rightarrow$  a common example of an algorithm is a recipe

# **SUZANNE'S FRENCH TOAST FANTASTIQUE 3 CONVERGES 3 PREPARENT TO USE THAN THE SUBARUM CONTRACT CONSUMER CONTRACT CONSUMER SUBARUM CONTRACT SUBARUM SUBARUM SUBARUM SUBARUM SUBARUM SUBARUM SUBARUM SUBARUM SUBARUM SUBARUM SUBARUM SUBARUM SUBARUM SUBARUM SUBARUM**

## **Intro. to Computer Programming (2):**

- **Algorithm Kitchen Analogy** 
	- Think of the hardware comprising a computer as a restaurant kitchen  $\rightarrow$  it is equipped to produce anything the customer (user) requests but sits idle until an order (command) is placed
	- The chef in our kitchen serves as the CPU, waiting for requests to come in  $\rightarrow$  when someone does provide an order, (lets say for French toast) the chef responds by following the instructions of the appropriate recipe (algorithm)

## **Intro. to Computer Programming (3):**

## **Algorithm Kitchen Analogy (cont.)**

- $\bullet$  The recipe itself is the software  $\rightarrow$  provides instructions telling the hardware what to do to produce the desired output
- If recipe is correct, the desired dish is produced (e.g., French toast)

## **Intro. to Computer Programming (4):**

#### **Algorithm Kitchen Analogy**

#### **(cont.)**

If the recipe (software) is unclear or incorrect or contains bugs (errors) then output may not be what user wanted!

**SUZANNE'S FRENCH TOAST FANTASTIQUE SUZANTEE 3 FRENCH TOAST PANTASTIQ**<br>
1. Contine 2 slightly basten eggs with I stagoon on<br>
a string, <sup>1</sup>*i* tisappoon circumnos, and <sup>1</sup>*i* (up mik<br>
2. Dip 6 silects of bread in matures.<br>
2. Fry in small amount of butter u

For example, recipe to the right is vague  $\rightarrow$  do we include egg shells – unclear!

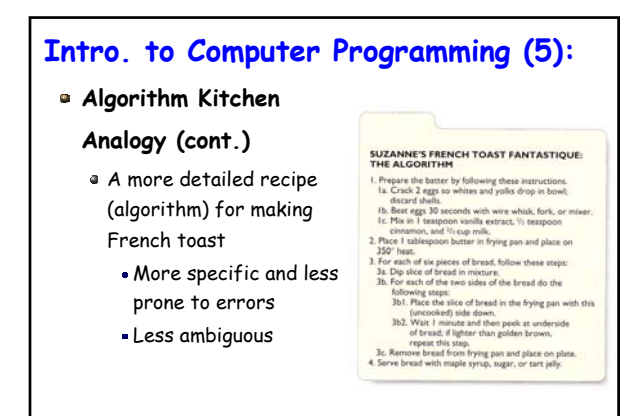

## **Intro. to Computer Programming (6):**

#### **What is Computer Programming ?**

- **a Process of creating a computer program** 
	- A sequence of instructions to enable the computer to do something e.g., to perform a particular task, whatever the task may be
	- Computer programs generally start as algorithms  $\rightarrow$  e.g., step-by-step human readable instructions for accomplishing a particular task
	- Programmer's job is to convert the algorithm into a program by adding details, testing, hammering out "rough spots" etc.

## **Intro. to Computer Programming (7):**

#### **Why Program Computers ?**

- Although computers are extremely fast and seem smart at performing certain operations it is up to us to tell the computer what to do
	- Computers are actually not smart at all and very limited  $\rightarrow$  capable of performing only the most basic arithmetic operations (e.g., 7 + 13 = 20) and some logical comparisons (e.g., is  $x$  less than  $y$ )
	- Computers seem smart because they can perform these arithmetic operations and logical comparisons quickly and very accurately

## **Intro. to Computer Programming (8):**

#### **Why Program Computers ? (cont.)**

- Amazingly, everything we have seen a computer do is the result of a sequence of extremely simple arithmetic and logic operations done very quickly
- The challenge of computer programmers is to come up with the instructions to put those simple instructions together in ways that are useful and appropriate